# IMAGE MOSAICKING IN GPU

Lu The Kiet Mallipeddi Venkata Harish **Stephanus** 

# **Outline**

- Objective
- Assumptions
- What we accomplished
- Why GPU
- Implementation + Results
- Conclusion
- Future Improvements

# **Objective**

- To investigate how GPU aids in accelerating image registration
- 4 levels of challenge
	- **Entry**: Register two images with pan, tilt & zoom.
	- **Intermediate**: Register a sequence of images with pan & tilt.
	- **Advanced**: Same as intermediate but with zoom.
	- –**Ultimate**: Register two videos real-time.

#### **Assumptions**

- Camera is moving slowly.
- Minimal change in light conditions.
- Camera is not too close to an object.

## What we have accomplished

- Entry level
- Intermediate level
- Advanced level
- •Ultimate level

# Why GPU

- Current state of hardware
- ATI Radeon X1800XT
- 120 GFLOPs peak (fragment engine)
- 42 GB/s to video memory
- Intel 3.0 GHz Pentium 4
- 12 GFLOPs peak (MAD)
- 5.96 GB/s to main memory

# Why GPU

- Data parallelism:
	- -- Lots of data on which the same computation is being executed.
	- No dependencies between data elements in each step in the computation (kernel). But often requires redesign of traditional algorithms.

### Implementation – 3 steps

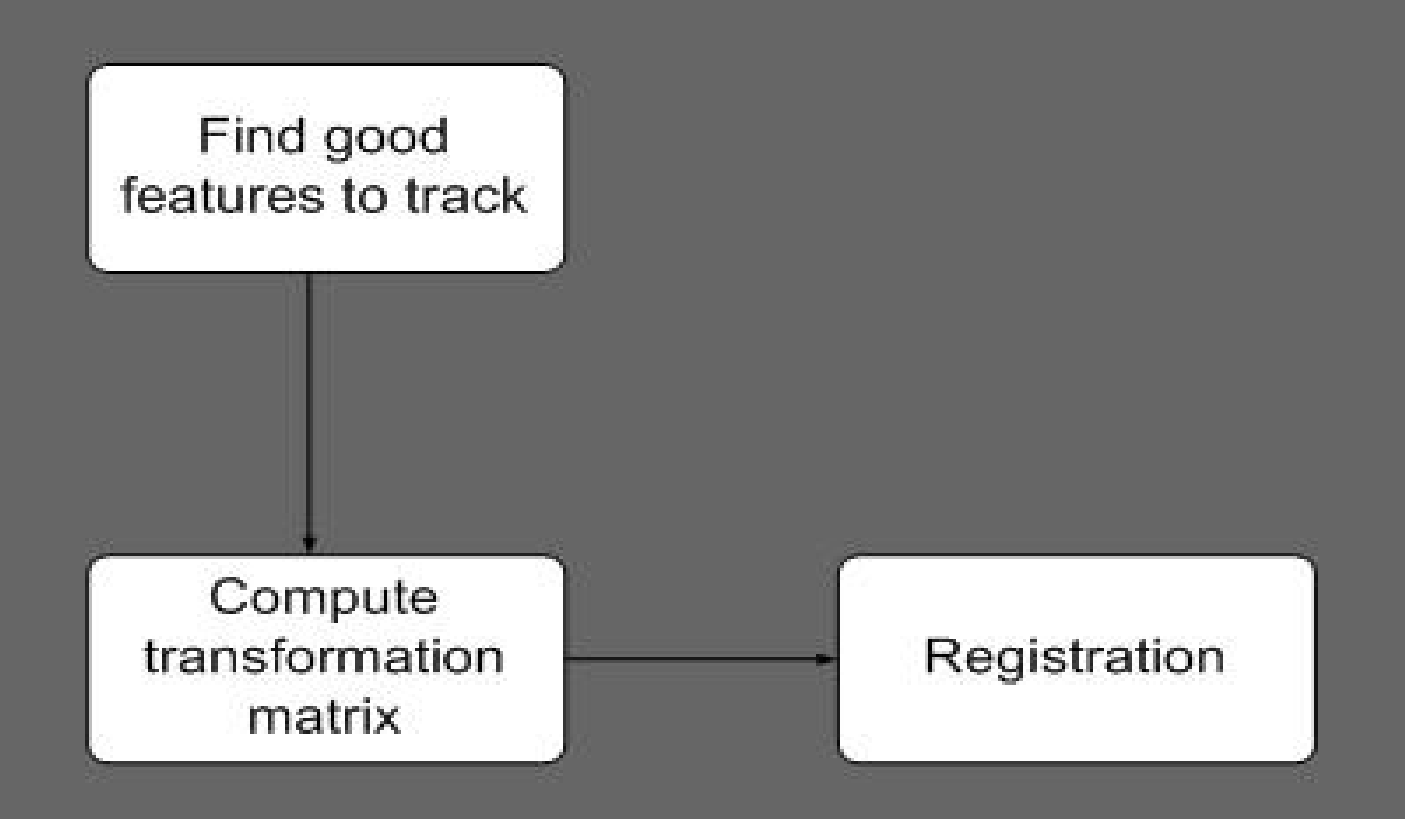

### Feature tracking

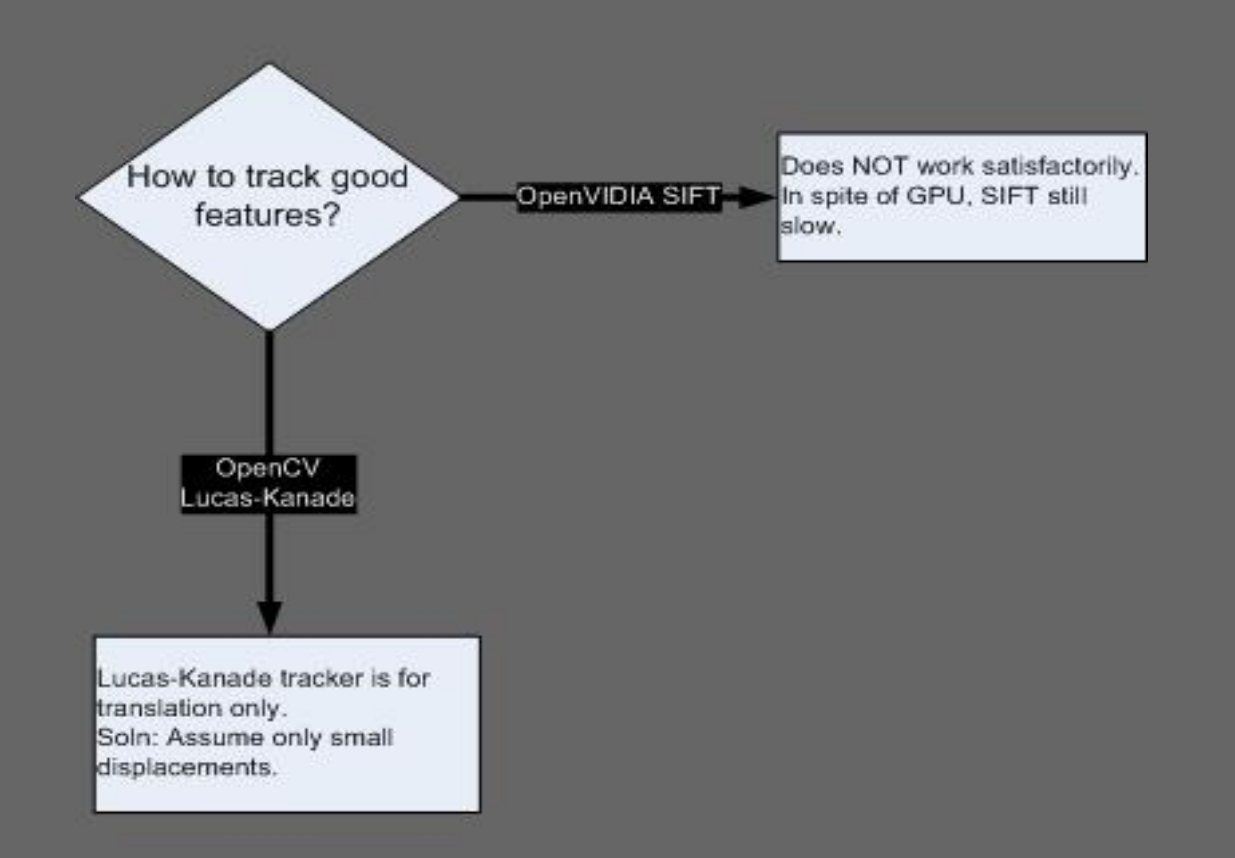

## OpenVIDIA feature track

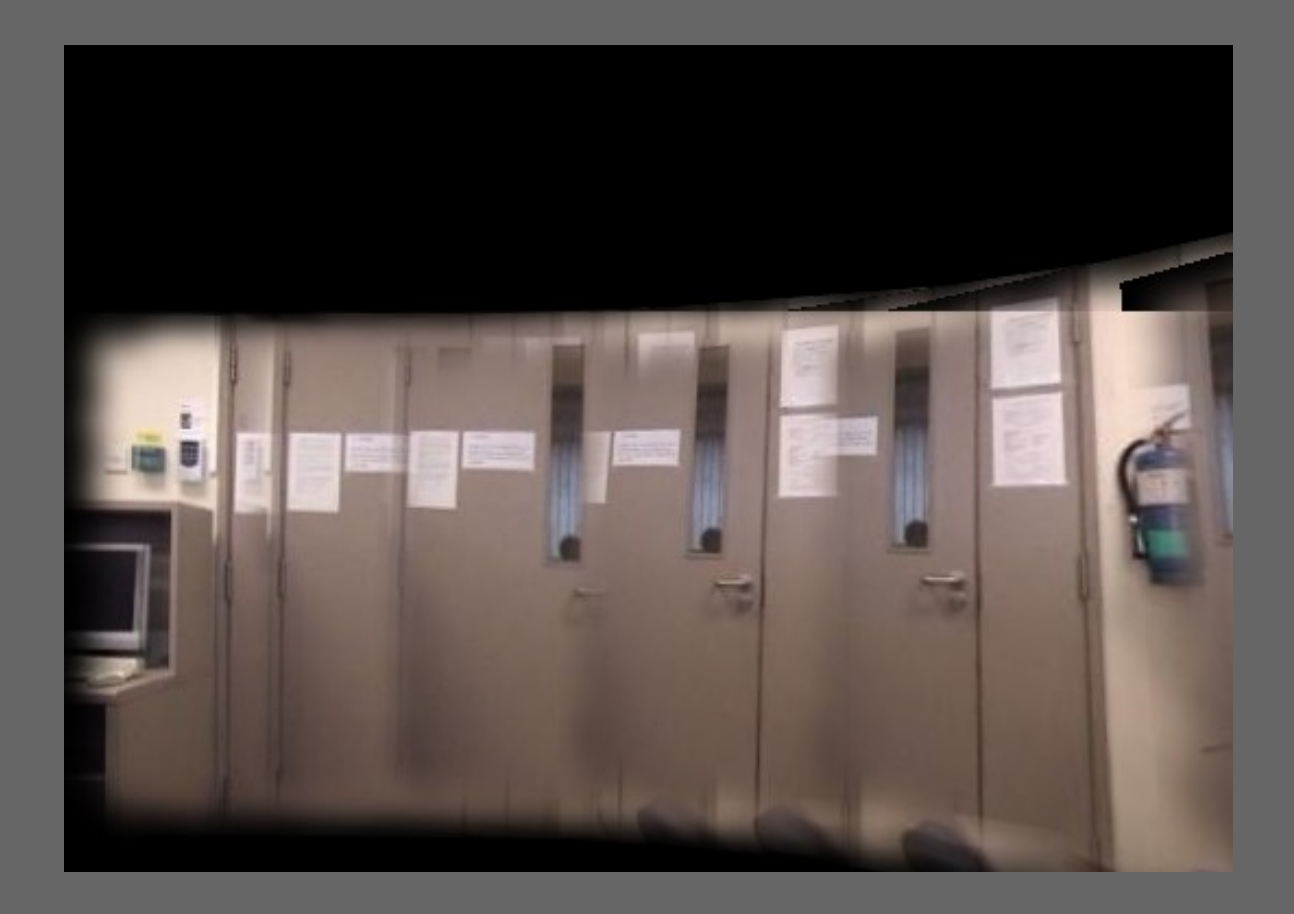

# OpenCV's feature tracking

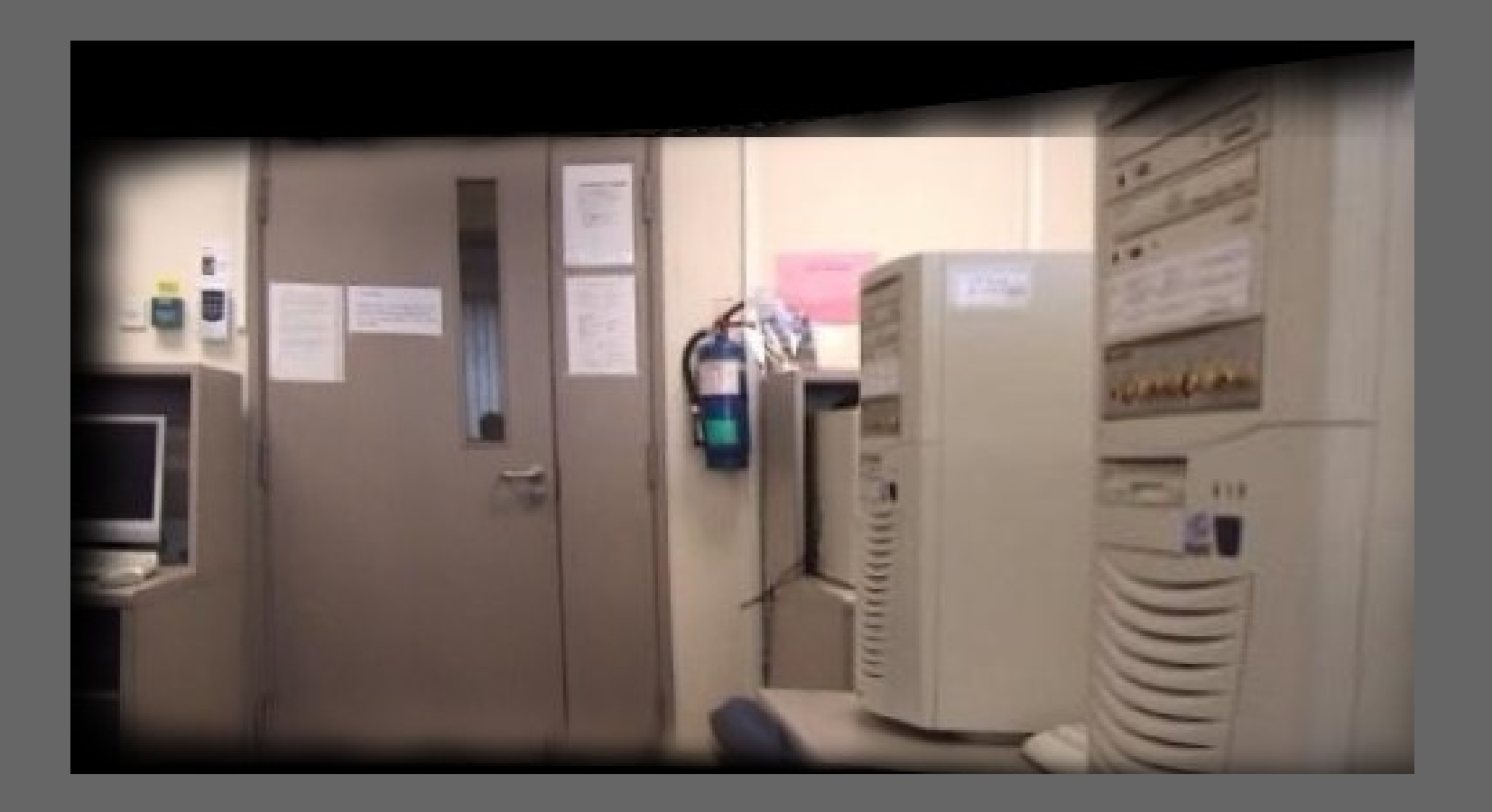

# OpenVIDIA feature tracking

- Bad performance even on GPU.
- On previous images, OpenVIDIA Feature Tracking takes 1.21515 secs
	- –– Graphics card used: Nvidia Geforce 7600GT
- OpenCV's Lucas Kanade feature tracking takes 0.0617037 secs – CPU: AMD Athlon 2.01 GHz

# Transformation matrix affine vs. projective

- We used affine transformation initially.
- Affine does NOT give good results.
- In real life, we find transformations are NOT strictly affine.
- We switched to projective transformation model (homography).
- Projective gives much better results.

### Affine Transformation

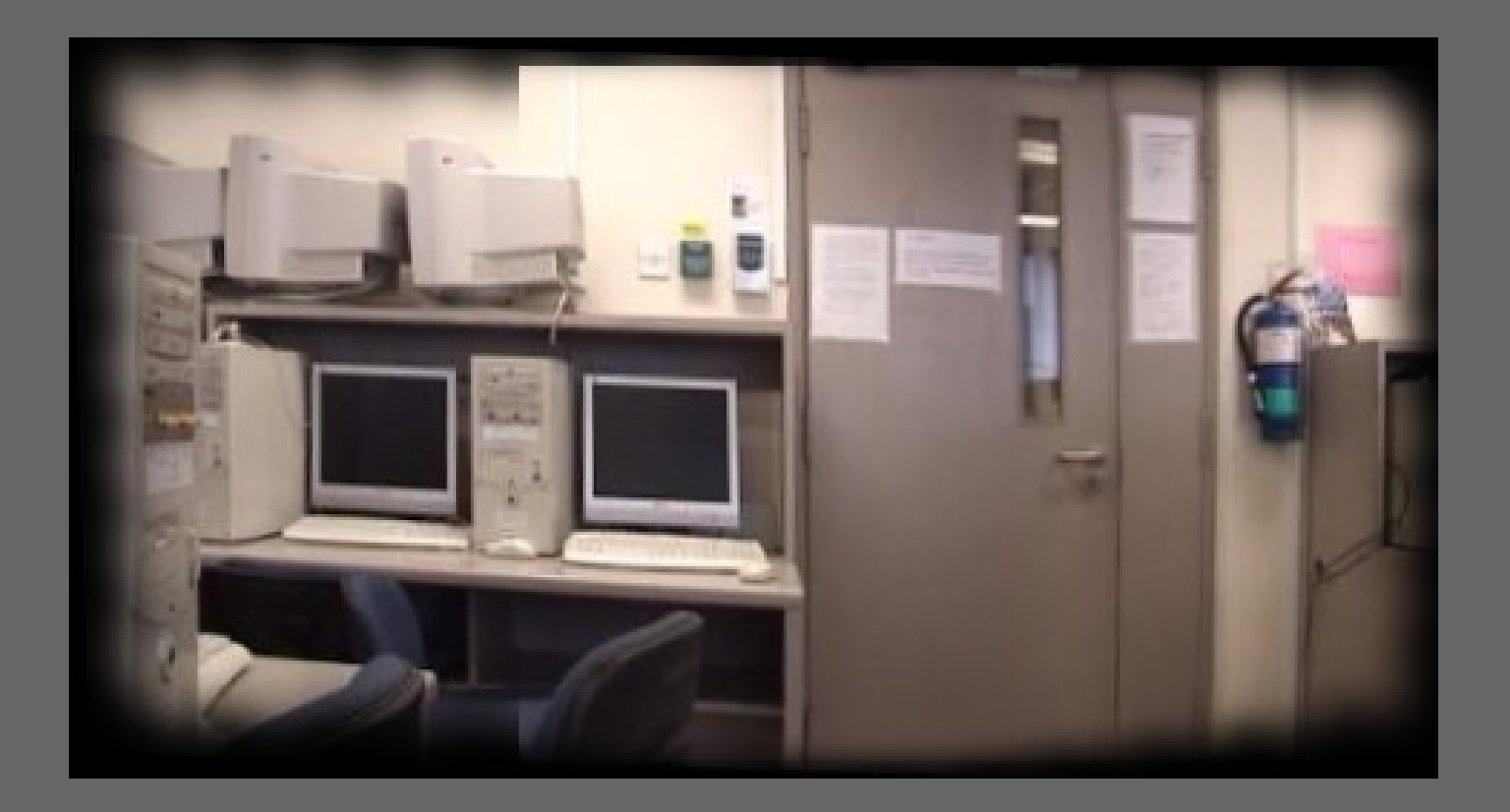

# Projective Transformation

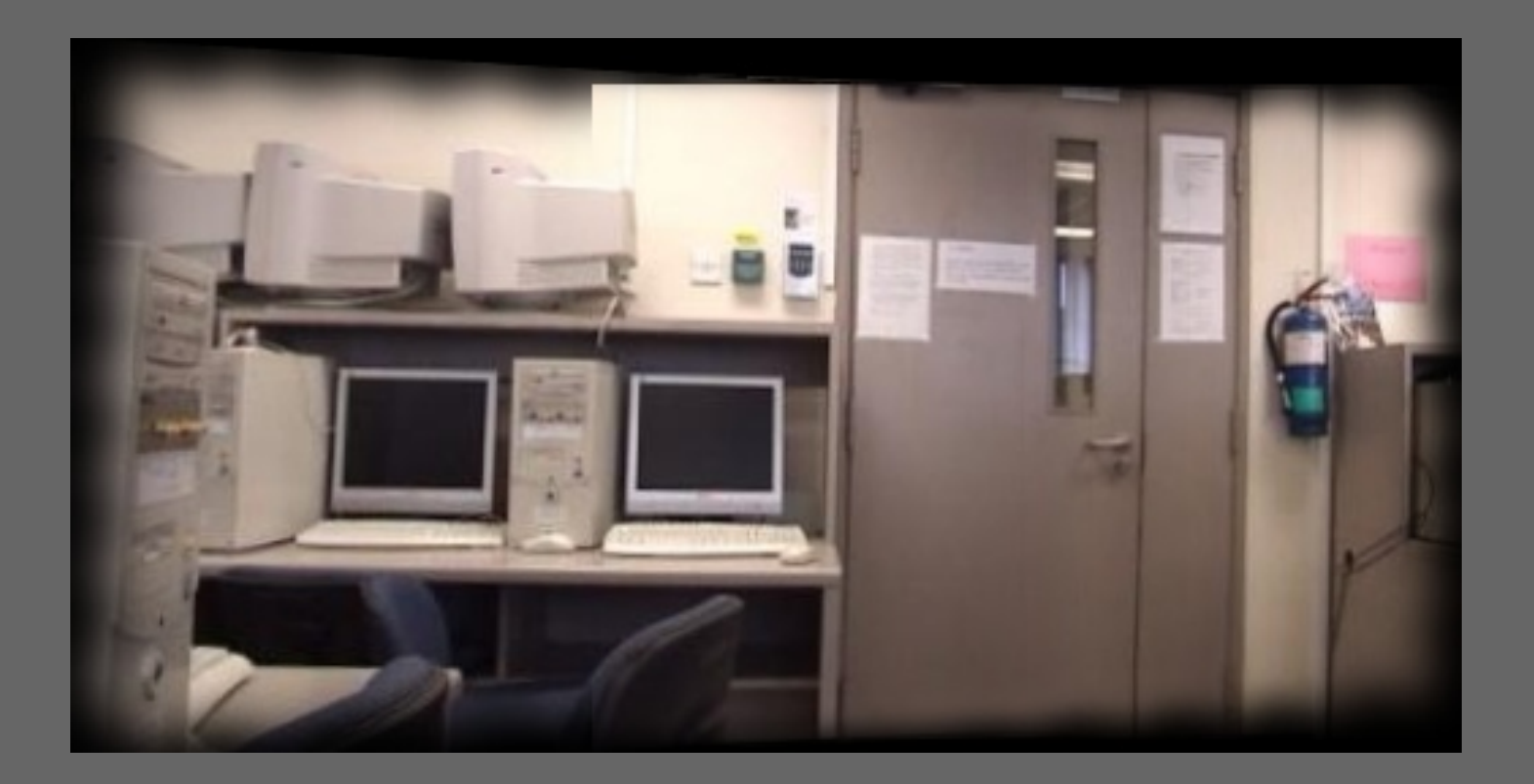

## Projective transformation

• Extensively for 3-D affine modelling transformations and for perspective camera transformations

$$
x=\frac{au+bv+c}{gu+hv+i},\quad y=\frac{du+ev+f}{gu+hv+i}
$$

• Manipulation is much easier in homogeneous matrix notation

## Projective Transformation

$$
\mathbf{p}_d = \mathbf{M}_{sd} \mathbf{p}_s
$$

$$
= \begin{bmatrix} x' \\ y' \\ w \end{bmatrix} = \begin{bmatrix} a & b & c \\ d & e & f \\ g & h & i \end{bmatrix} \begin{bmatrix} u' \\ v' \\ q \end{bmatrix}
$$

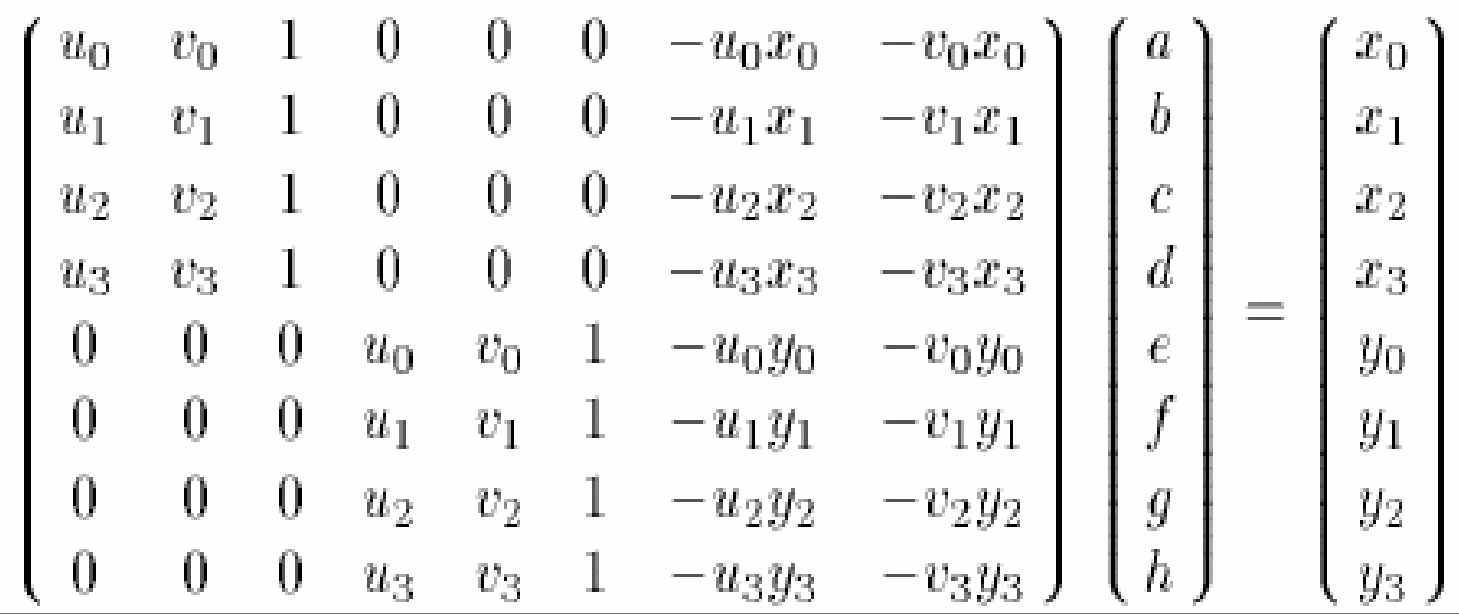

#### Computing transformation matrix

- •We need to solve linear eqns.
- •Considered 2 methods:
- •Gaussian elimination vs. SVD
- •Gaussian elimination is easy to implement in GPU.
- $\bullet$ But:
	- Gaussian elimination requires the matrix to be a square matrix.
	- Gaussian elimination cannot give approximate solution unlike SVD which can give least square solution  $\mathsf{x}=\mathsf{A}^{\mathsf{+}}$  \*  $\mathsf{b}$
- •Hence, we choose SVD.

# Why we did SVD on CPU

- SVD algorithm is too complex.
- [Bondhugula et al] implemented SVD on GPU.
- Significant speedup only for large matrices  $(>= 2000x2000).$
- We never have to compute SVD for such large matrices.

## SVD on GPU

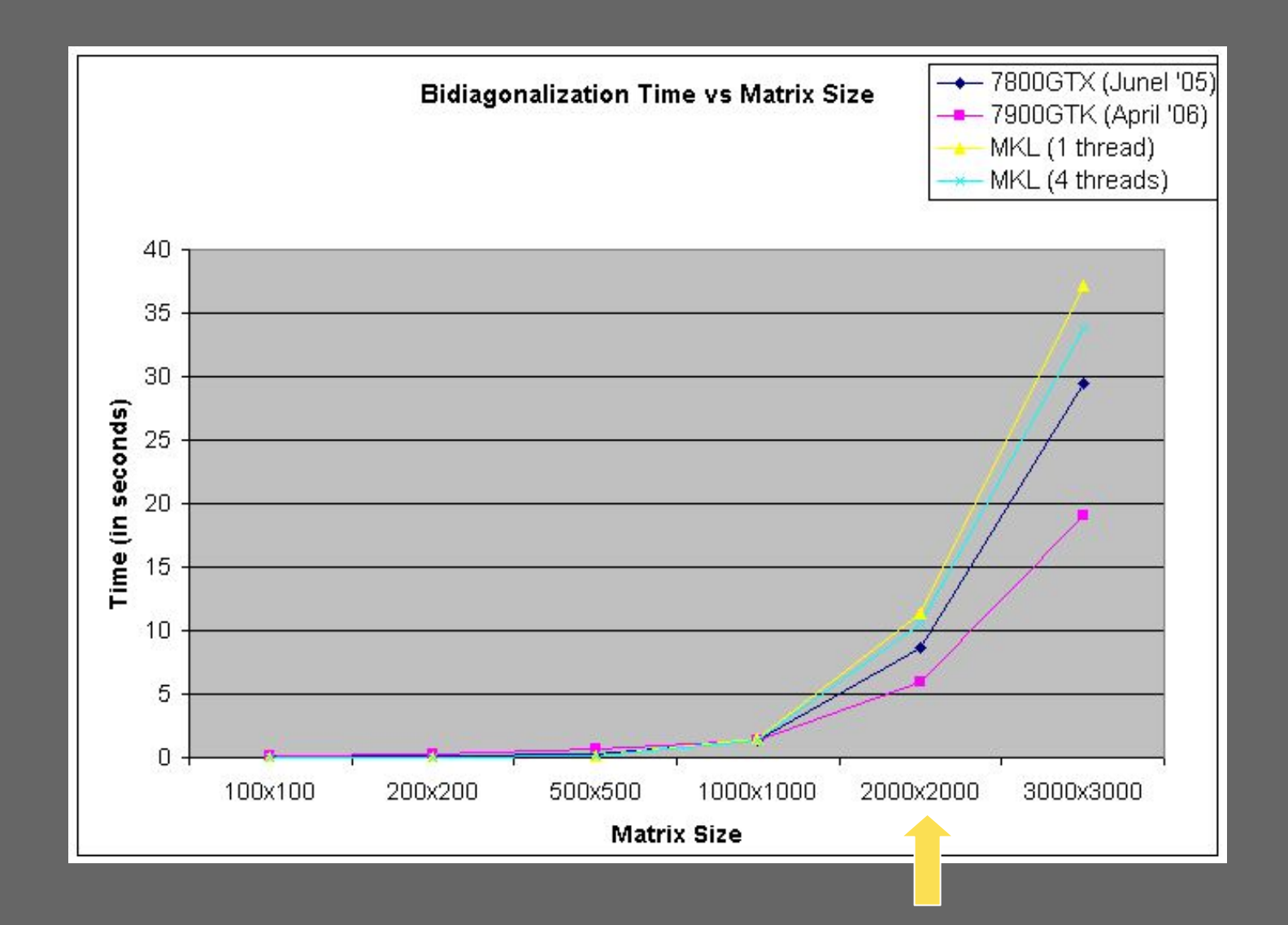

# GPU alpha blending

- •Reason:
	- Data independency best fit for parallel computation.
		- Each pix els is blended independently to each other.
			- Buffer(xi) = Alpha \* Pi(xi) + (1 Alpha) \* Buffer(xi)

– Fast data transfer rate in GPU : 42 GB/s to video memory of ATI X1800.

# GPU alpha blending

However, instead of using linear blending, we employ Alpha Map Blending technique on GPU :

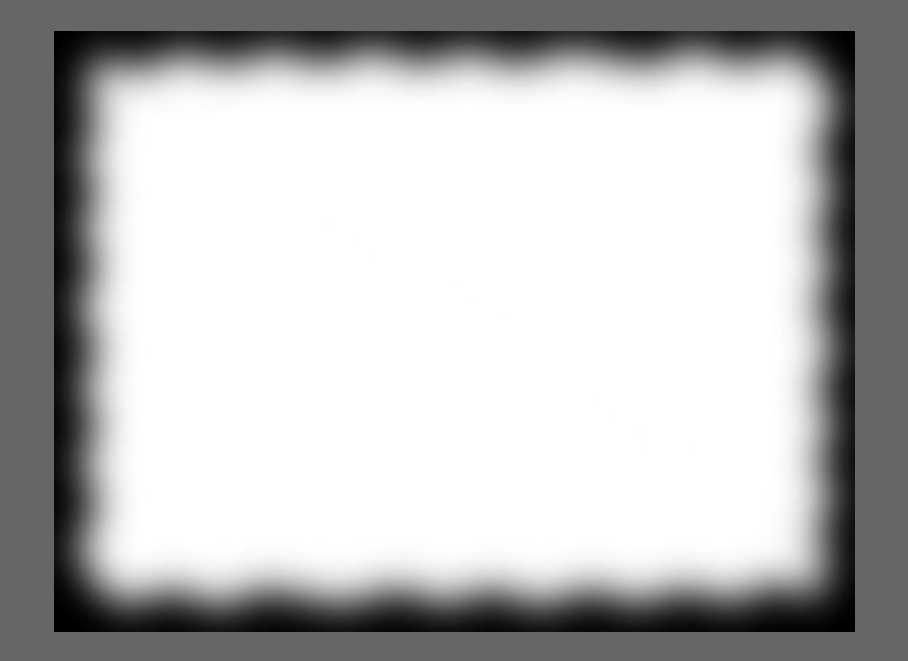

# Without blending

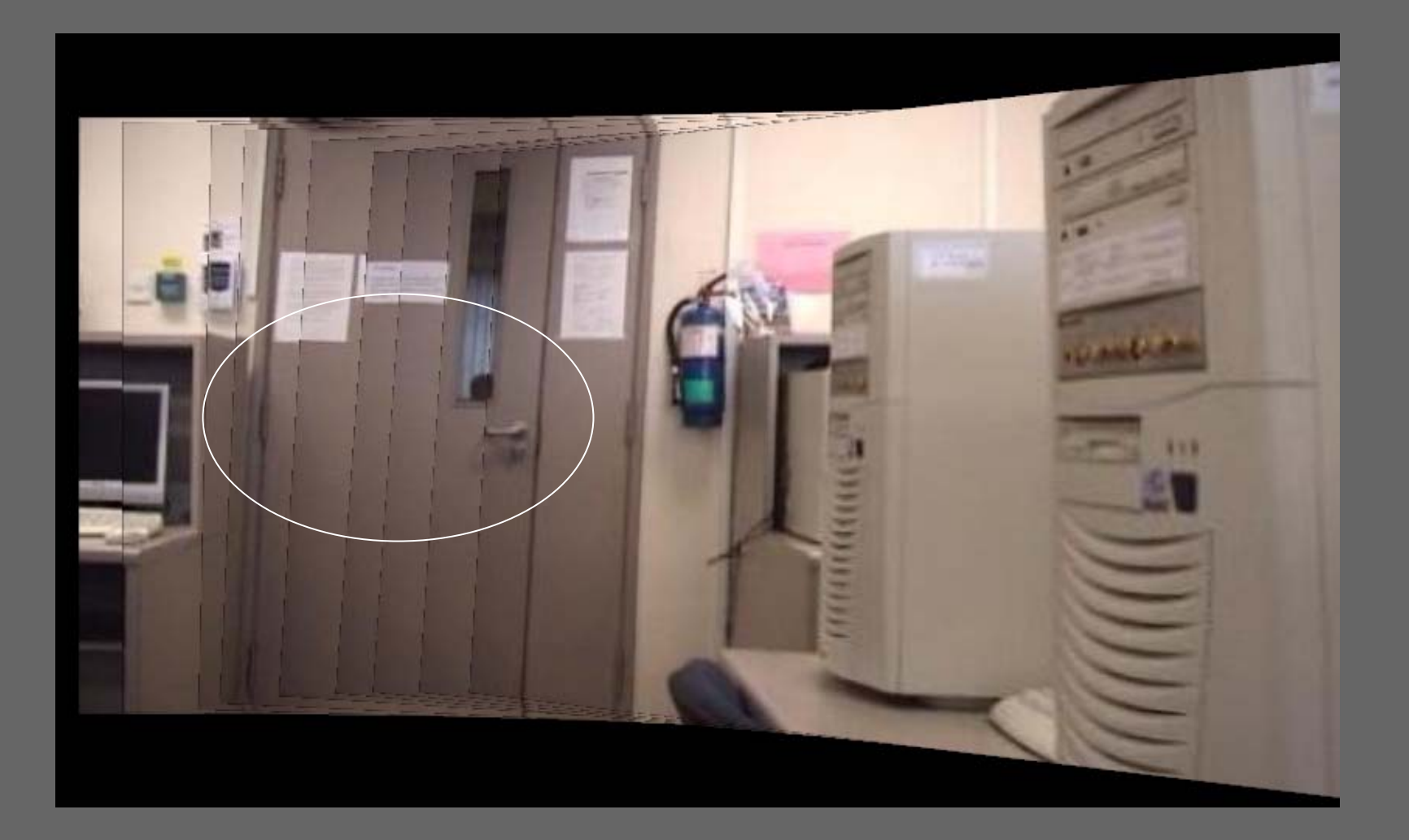

# With blending on GPU

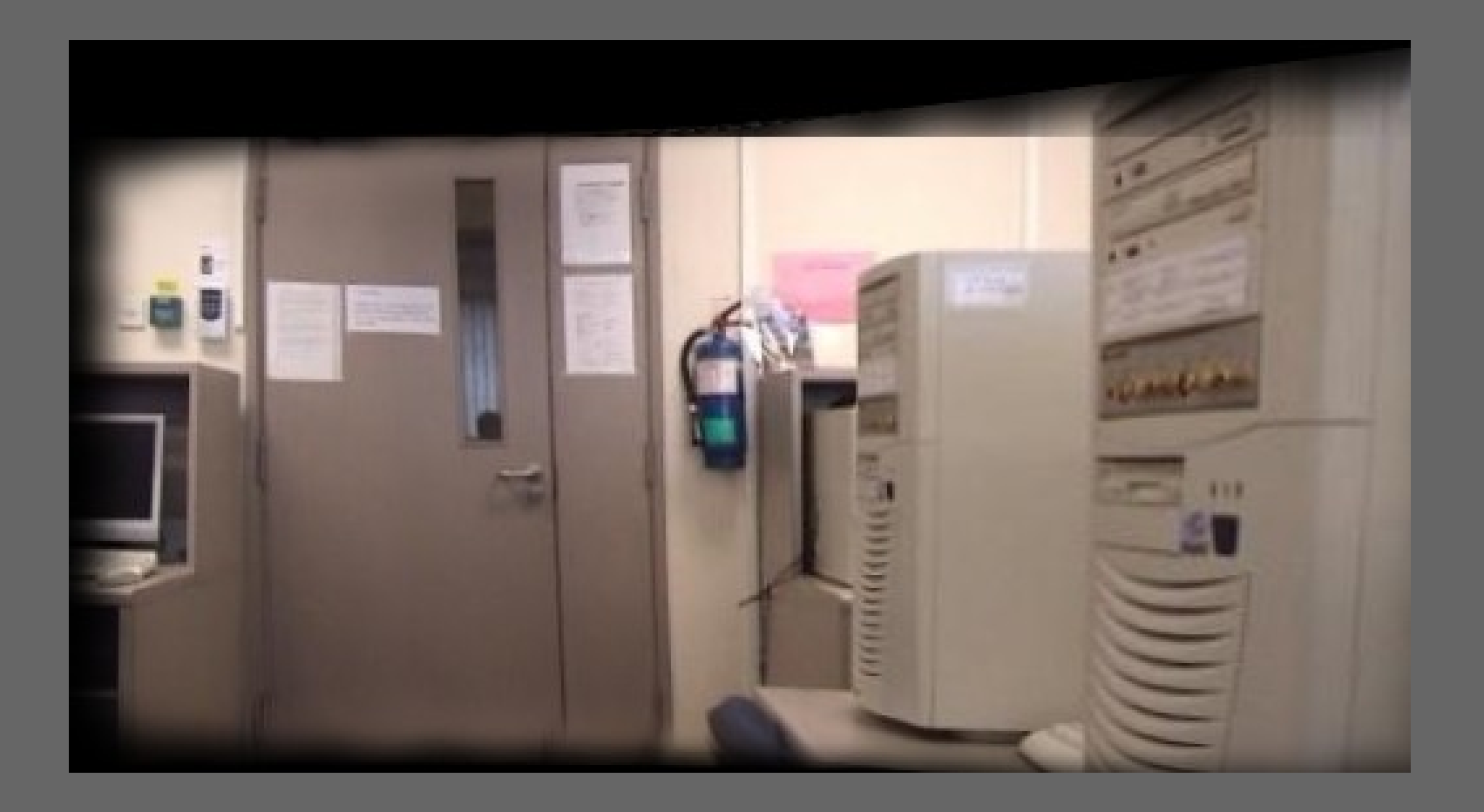

# GPU alpha blending

- - Method : use alpha map as weight to "smoothly merge" the image into the buffer.
- - Reason : to reduce sharp edges as well as less visual boundary artifact.

- Traditional algorithm:
	- For each pixel (pi) at Image i:
		- Get Alpha map weight  $\rightarrow$  Alpha
		- IF position (xi) not in "blank" region:
			- Buffer(xi) = Alpha \* Pi(xi) + (1 Alpha) \* Buffer(xi)
		- Else Buffer(xi) =  $Pi(xi)$  // copy image without blending

- Problem with GPU:
	- For each pixel (pi) at Image i:
		- Get Alpha map weight  $\rightarrow$  Alpha
		- Float4 Blending = Alpha \* Pi(xi) + (1 Alpha) \* Buffer(xi);
		- IF position (xi) not in "blank" region:
		- $\rightarrow$  No "IF-Else" statement at GPU

– Buffer(xi) = Alpha \* Pi(xi) + (1 – Alpha) \* Buffer(xi) Else Buffer(xi) =  $Pi(xi)$ 

- 1) GPU version for branching limitation:
	- For each pixel (pi) at Image i:
		- Get Alpha map weight  $\rightarrow$  Alpha
		- Float4 Blending = Alpha \* Pi(xi) + (1 Alpha) \* Buffer(xi);
	- $\rightarrow$  **GPU "IF else" statement:** 
		- Float t = step (0.0, Buffer) //return 1 if Buffer color NOT 0.0 and return 0 otherwise.
		- OUTPUT = t \* (Blending ) + (1 t) \* Pi(xi)

#### 2) Ping pong technique:

- "Buffer cannot be read and write and the same time."
	- Use 2 double buffers and pass data forward and backward between these two buffers and swap buffers after each loops.
	- -(illustration here)

• Mosaic of 9 image sequences (panning)

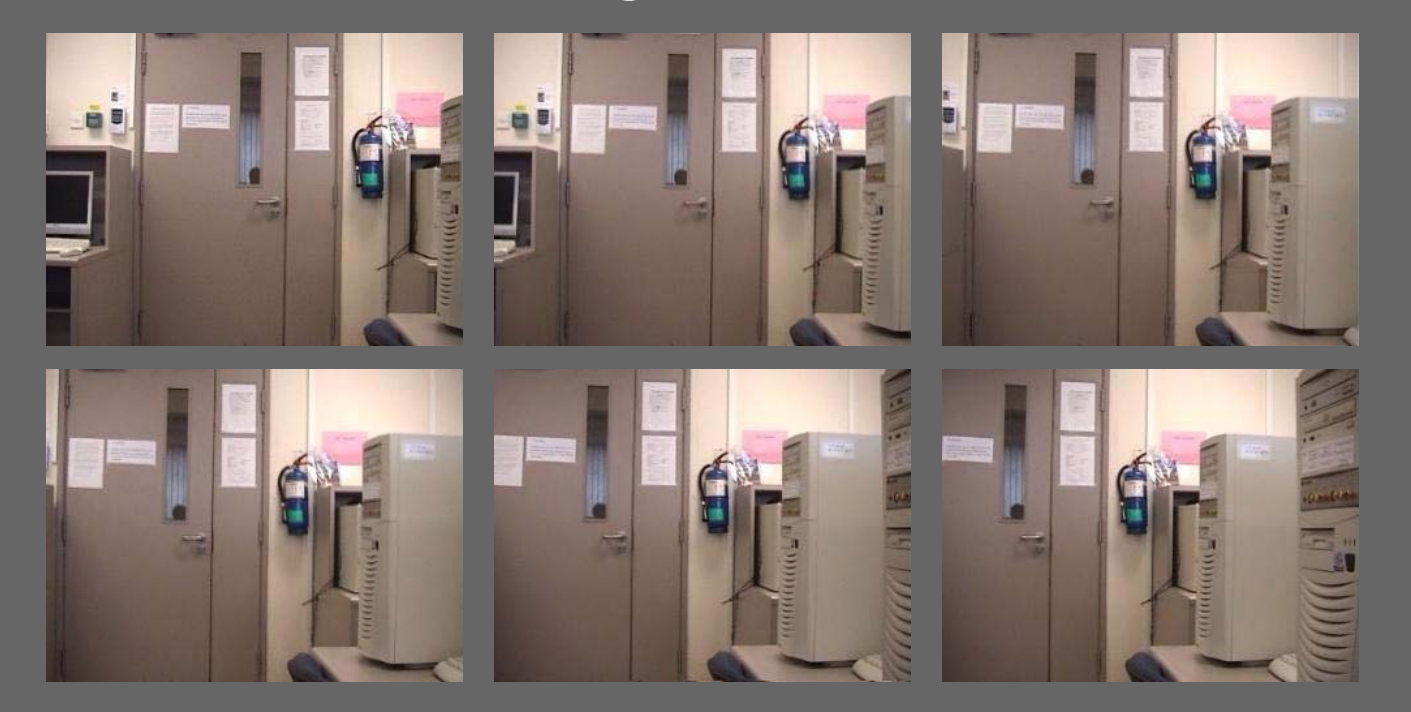

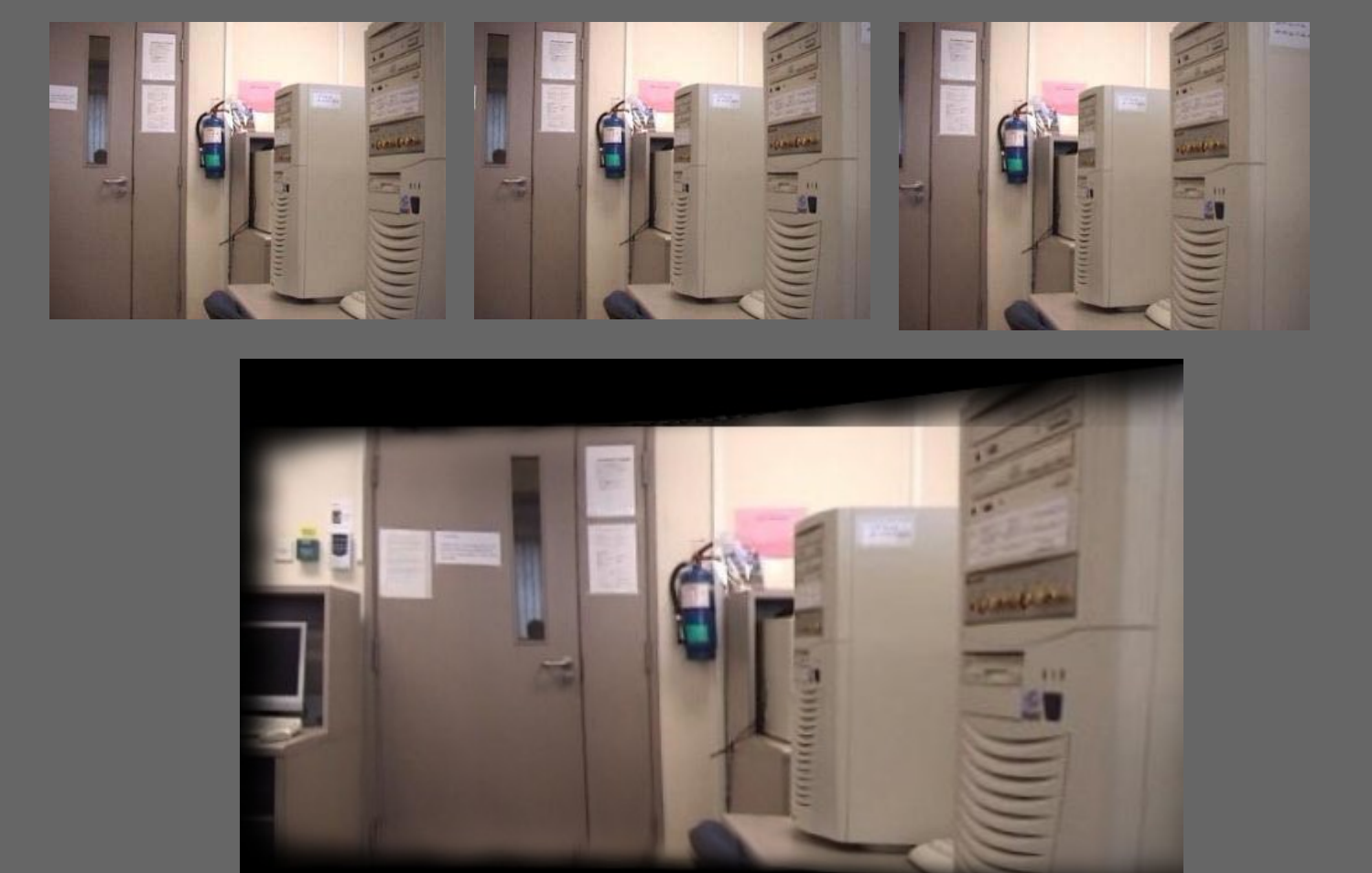

• Mosaic of 7 Images (Panning)

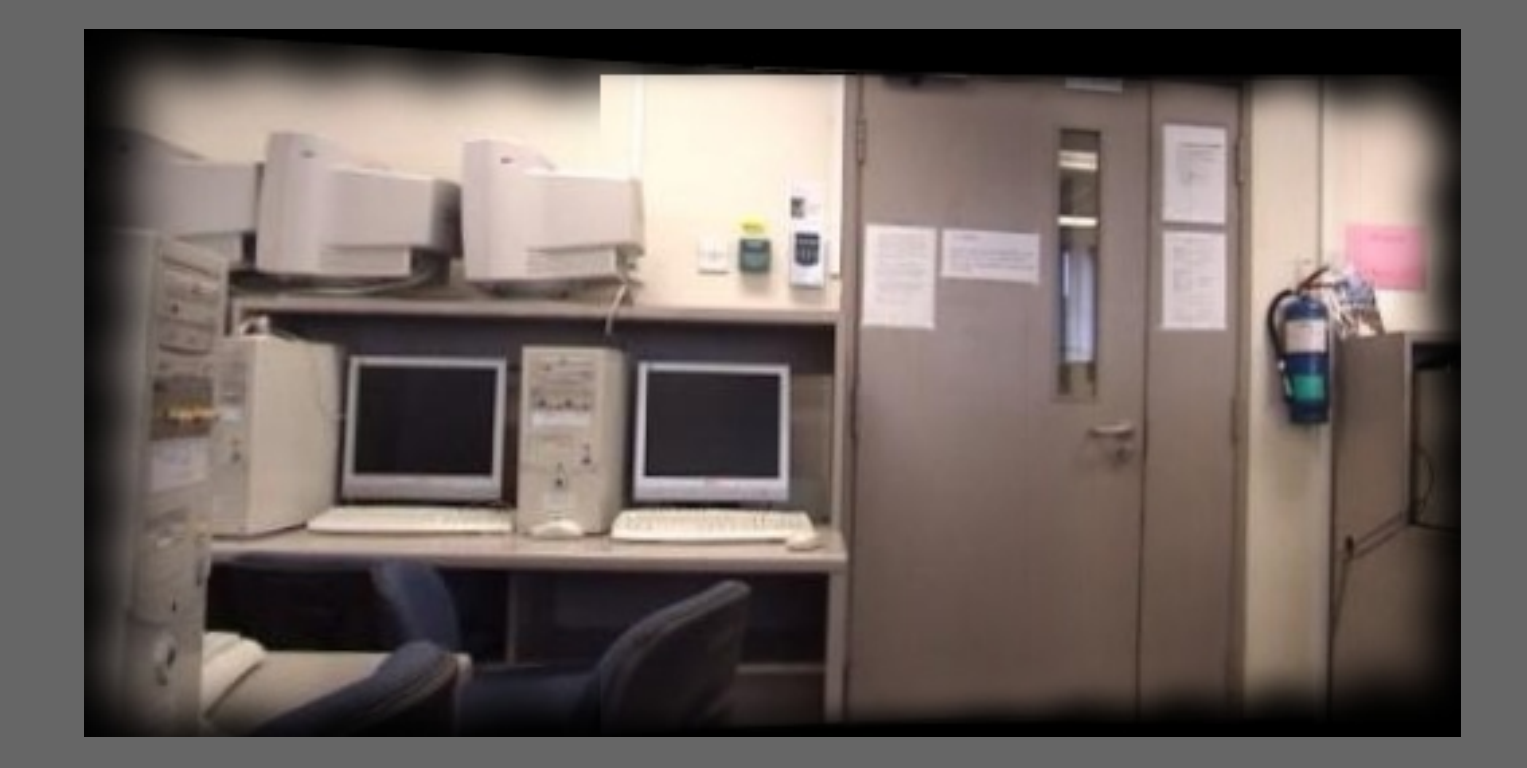

#### • Tilting / Rotation of 4 Images

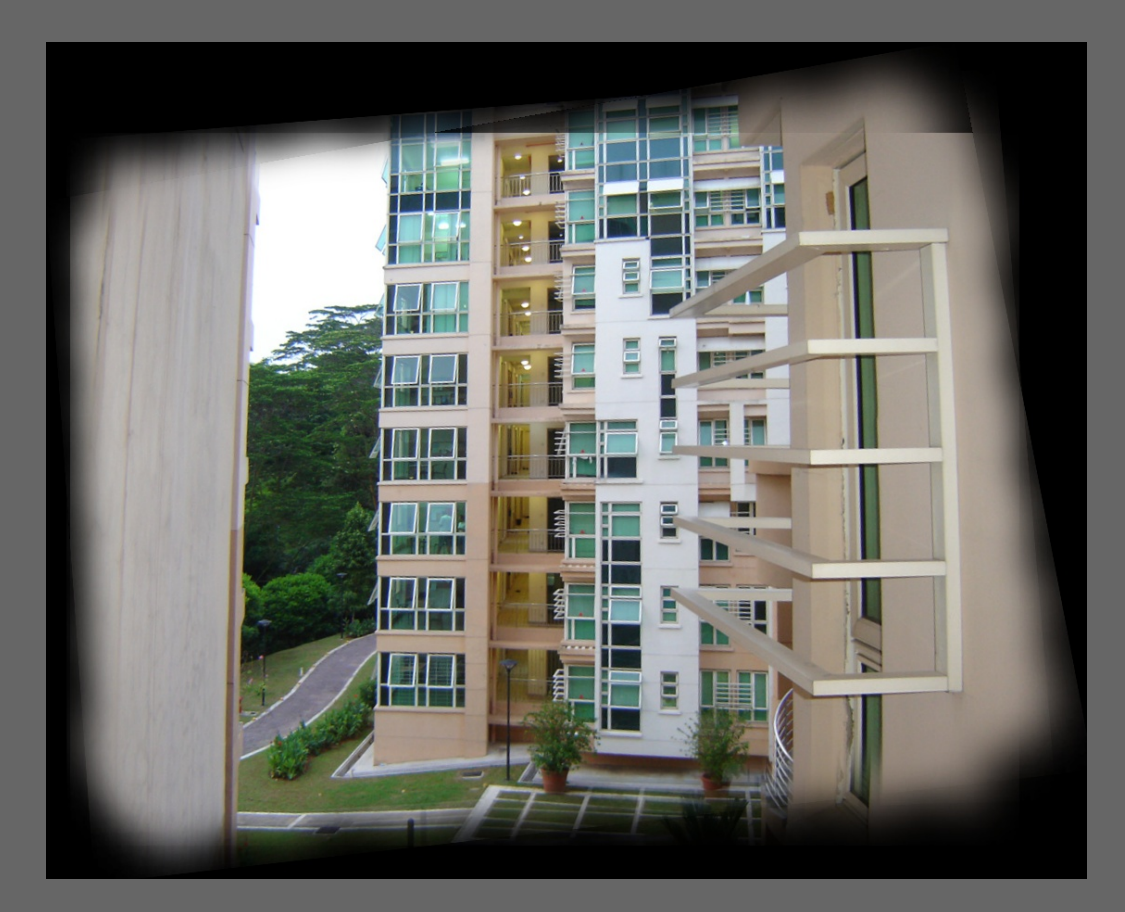

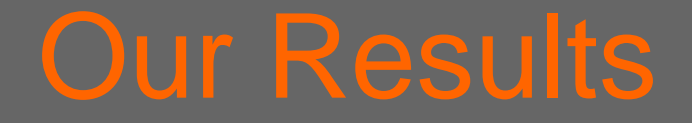

#### • Vertical Translation of 5 Images

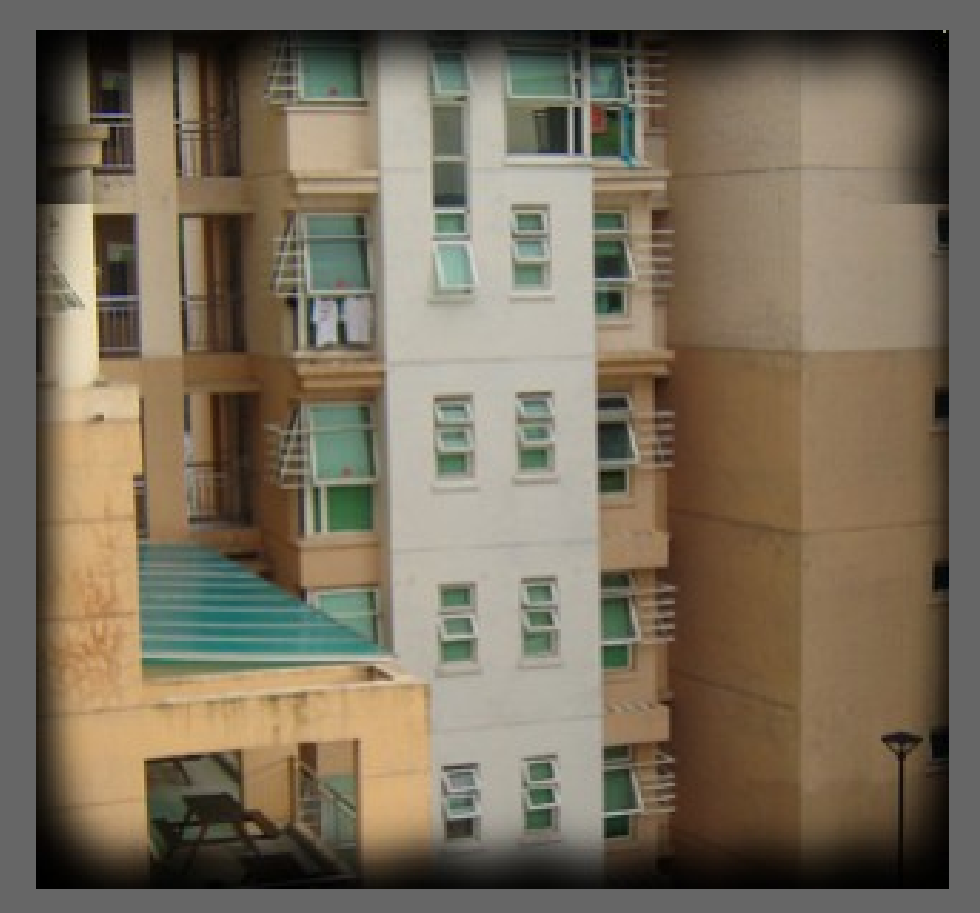

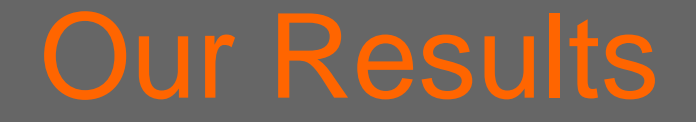

• 5 Image Sequences of Zooming

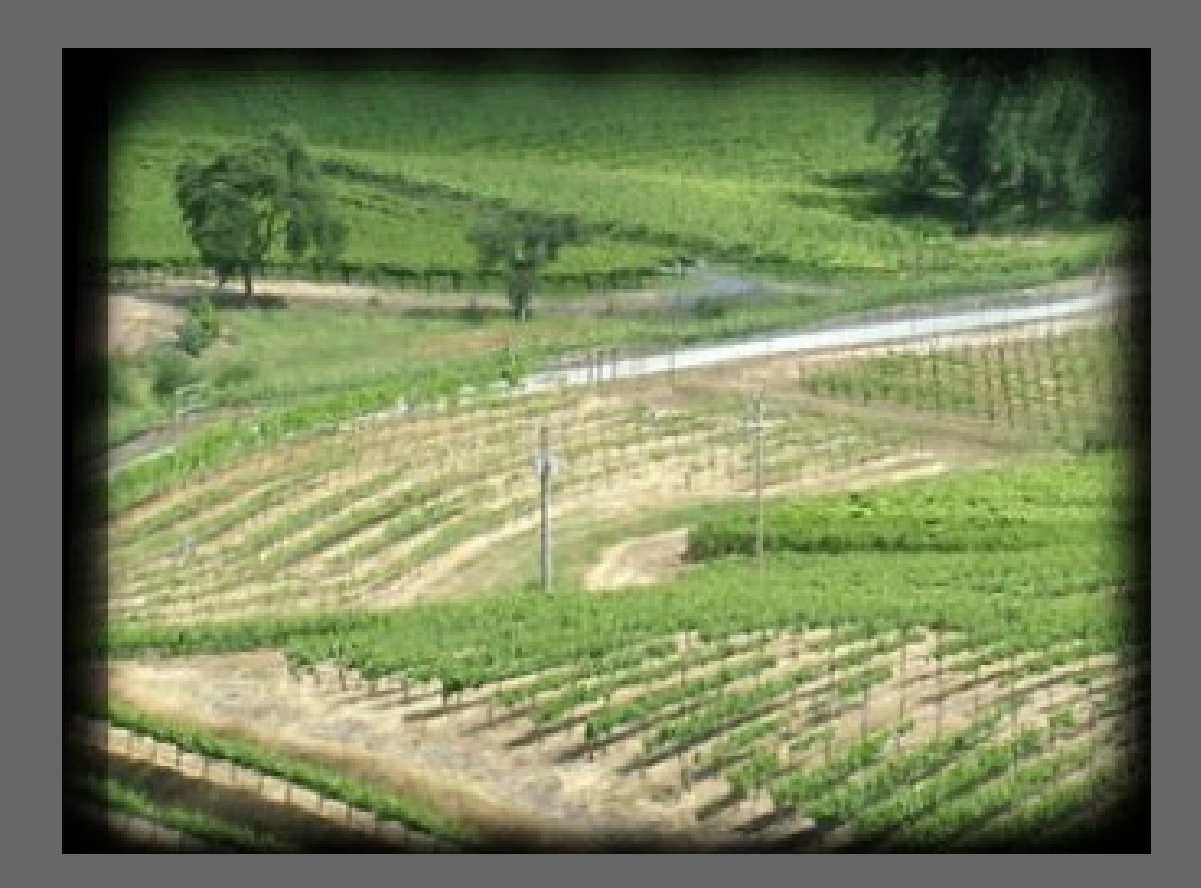

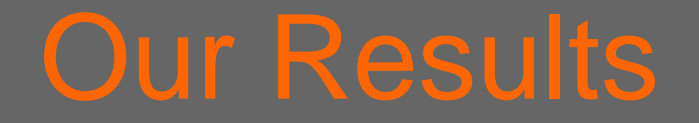

• Translation, Rotation and Zooming of 24 Images

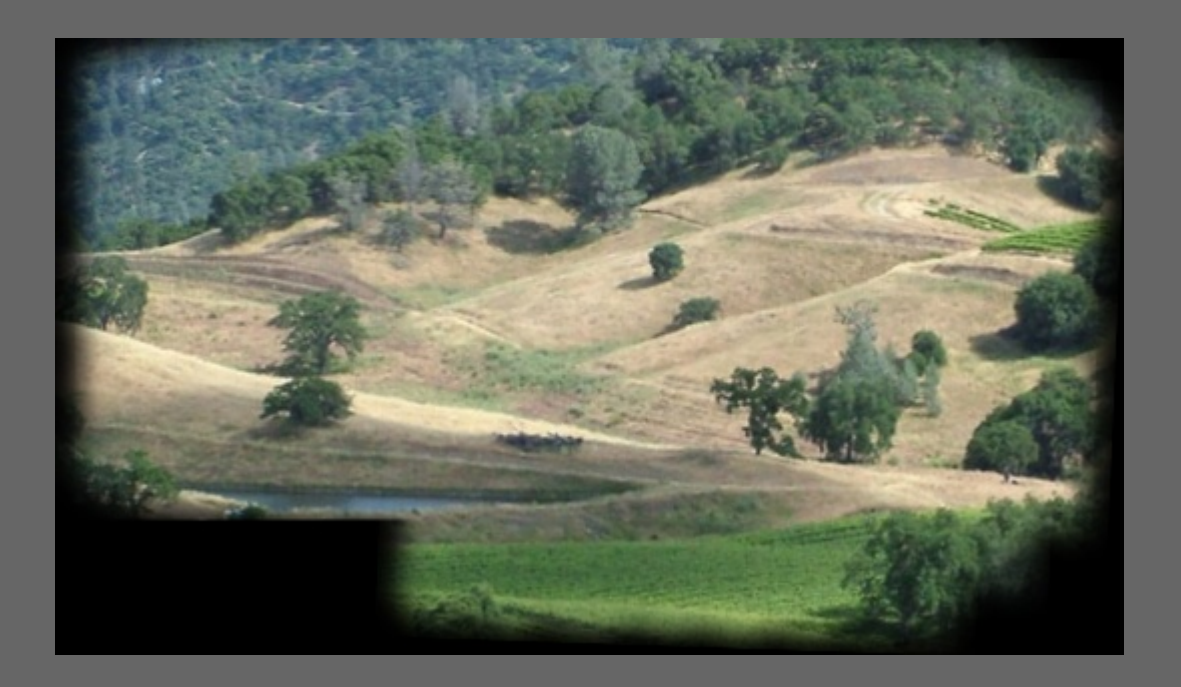

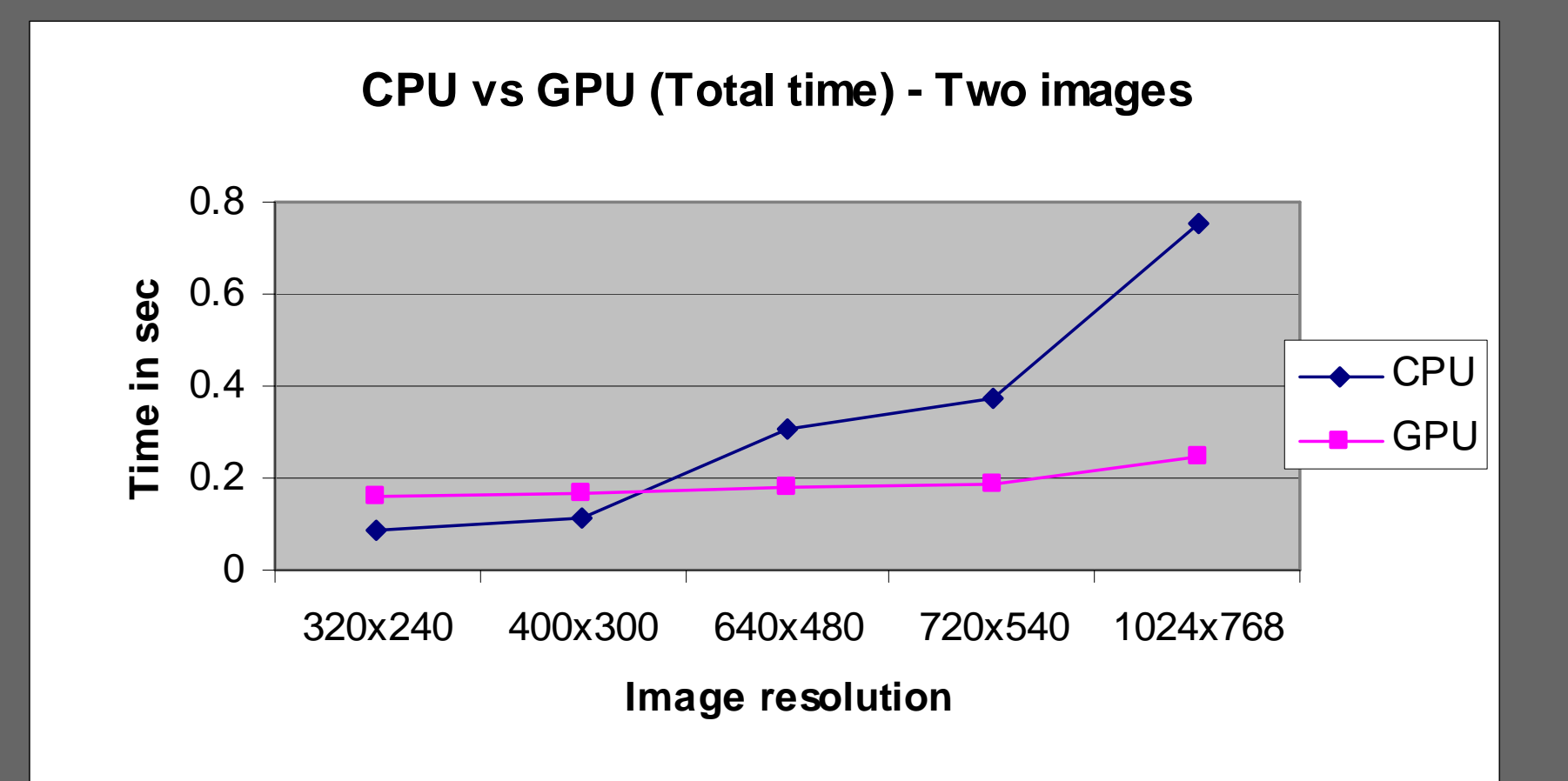

CPU vs GPU (Mosaic time) - Two images

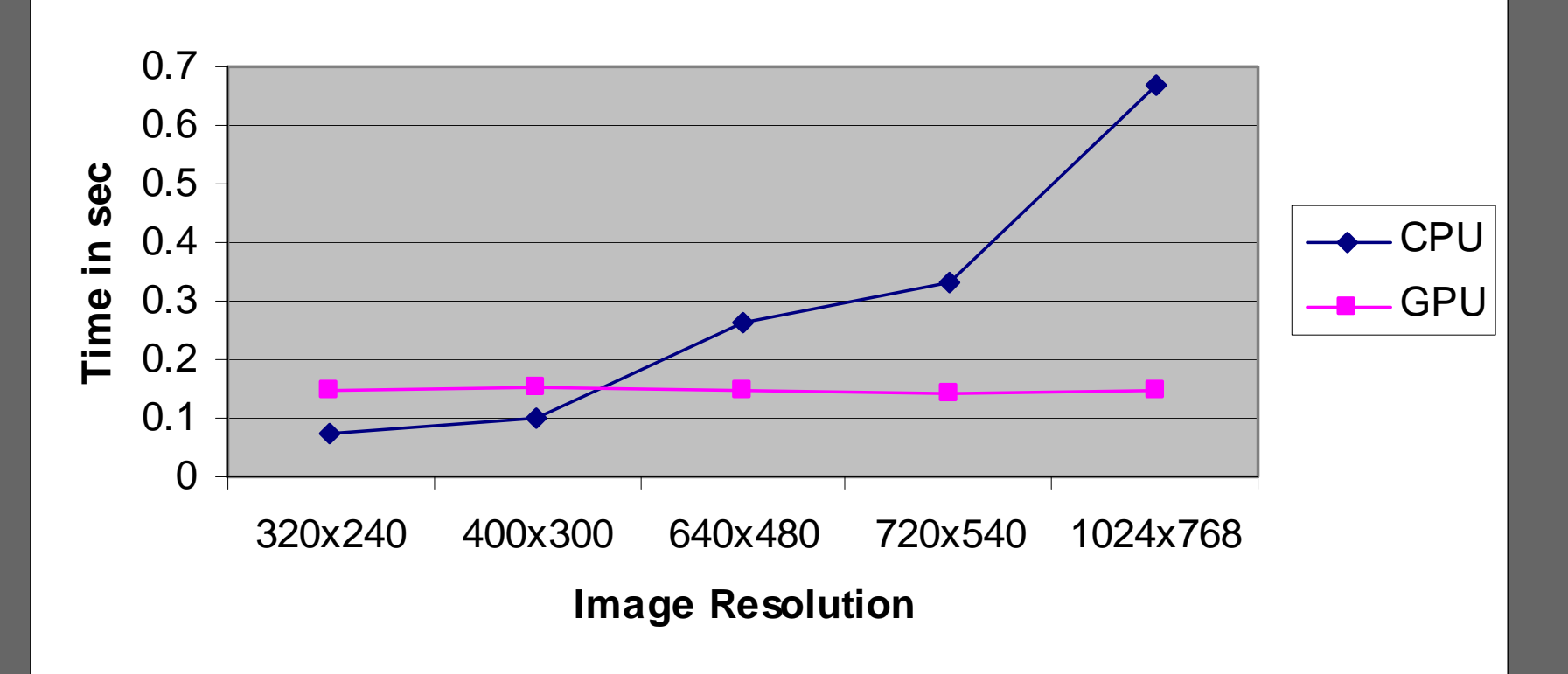

**C P U v s G P U ( T o tal time ) - 1024x768** 

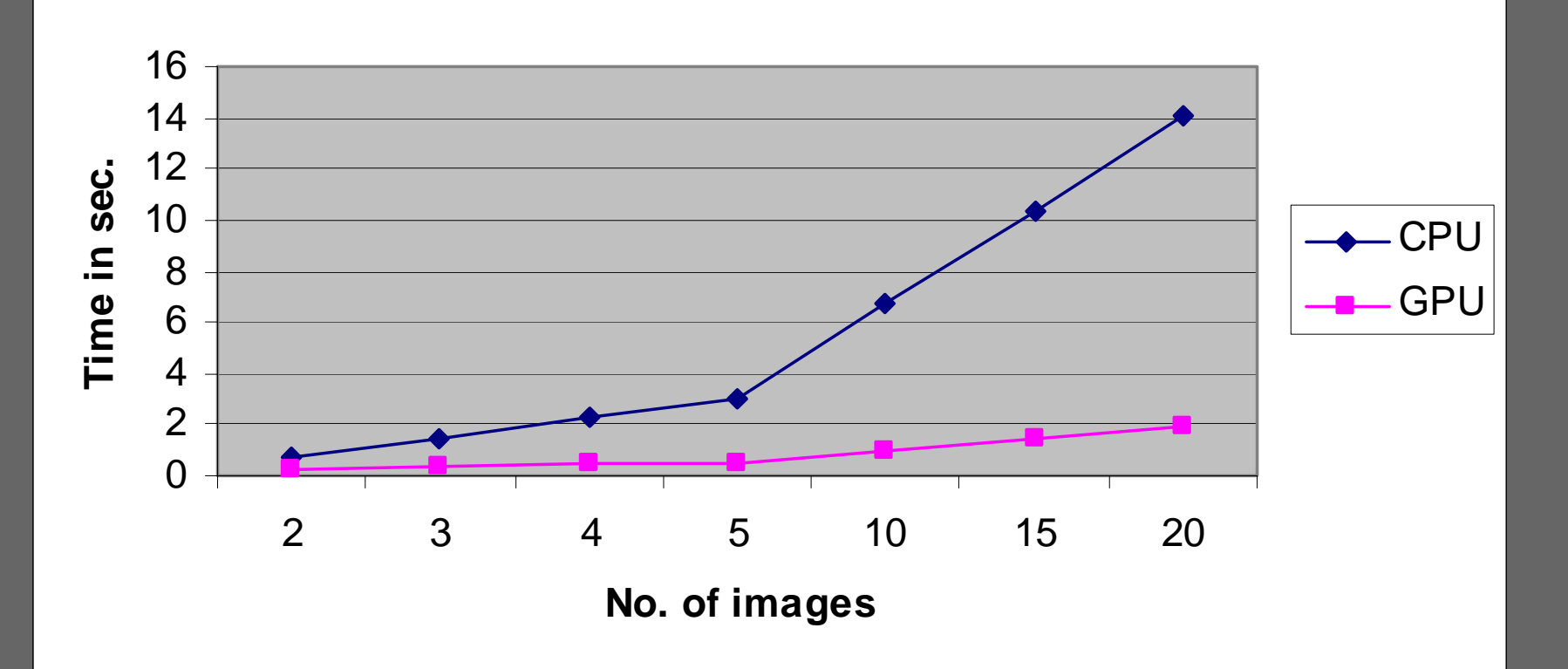

**C P U v s G P U ( M o saic time ) - 1024x768**

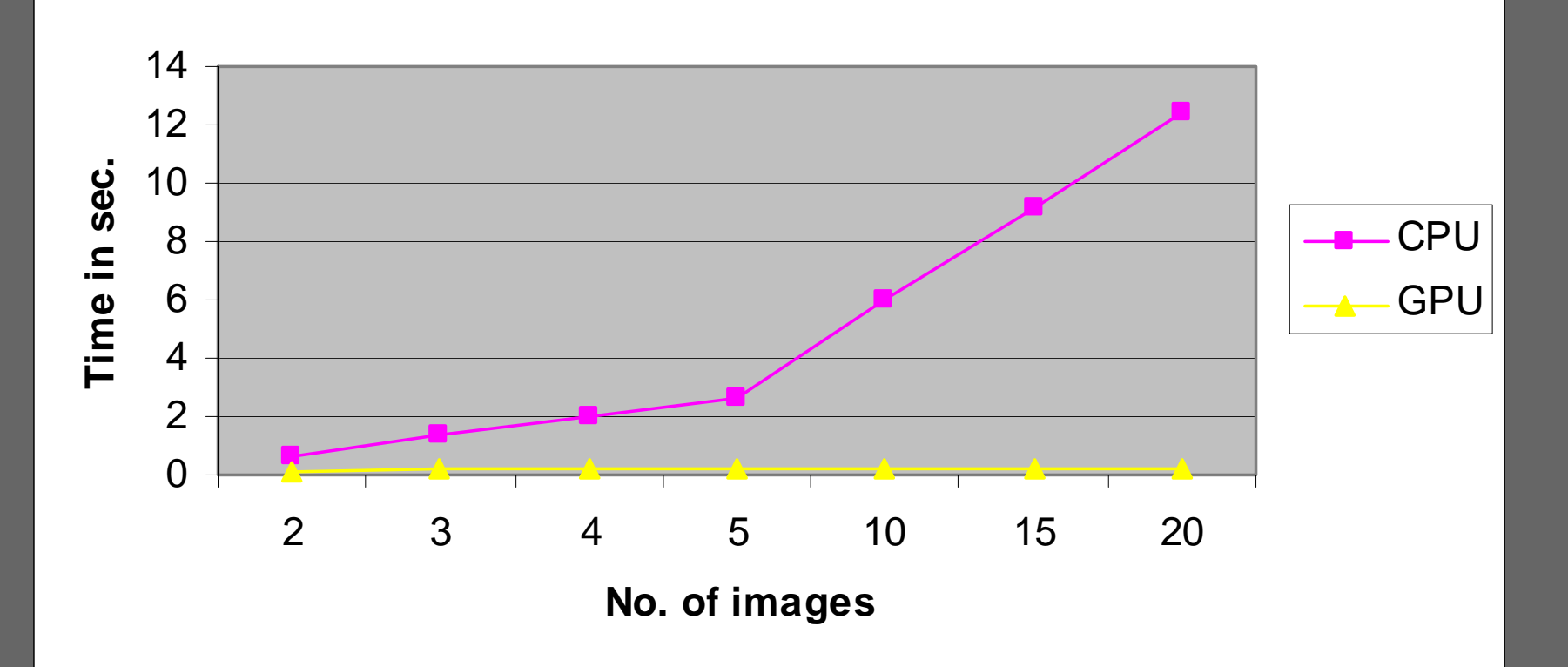

# Comments on OpenVidia

- Feature Tracking does not work well.
- OpenVidia requires mid-to-high range NVIDIA graphics card.
- Hard to setup (dependencies: Glew, Glut, OpenGL, Cg).
- Extremely hard to compile from source (Precompiled binaries depend on MSVC 2005).
- Uses OpenGL stencil buffer.
- Size of input image has to be multiple of 4.
- Changes OpenGL internal state.
- Decided not to use OpenVidia.

# **Conclusion**

- We have iteratively tried to solve Image Registration on GPU
- Using GPU for small problem is less efficient than using CPU
- We have studied the performance benefit of GPU on Image Registration
- Feature tracking CPU Homography computation – CPU
- Registration, Alpha blending, bilinear interpolation - GPU

#### Real-time video demo

# Thank you